# Exploring and Improving BitTorrent Topologies

Christian Decker

ETH Zurich – Distributed Computing Group – www.disco.ethz.ch

#### **BitTorrent**

- Filesharing protocol
- Peers form Ad-Hoc networks (swarm)
- Trackers to join the swarm
- Trading pieces between peers

#### BitTorrent: handshake

- Peers exchange handshakes before trading
	- Protocol identifier
	- Protocol extensions
	- peer id
	- Torrent info\_hash

# <span id="page-3-0"></span>**[Exploring](#page-3-0)**

# Exploring Swarm Topologies

Random topology:

- Tracker return random peers
- Peers chose random neighbors

# Exploring Swarm Topologies

Random topology:

- Tracker return random peers
- Peers chose random neighbors
- Studies to explore BitTorrent topologies:
	- Experimental setup
	- Traffic log
	- Instrumented clients

# Exploring Swarm Topologies

Random topology:

- Tracker return random peers
- Peers chose random neighbors
- Studies to explore BitTorrent topologies:
	- Experimental setup
	- Traffic log
	- Instrumented clients
	- Live swarms

#### Scanning method

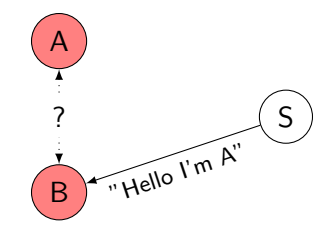

#### Challenges when moving to real swarms

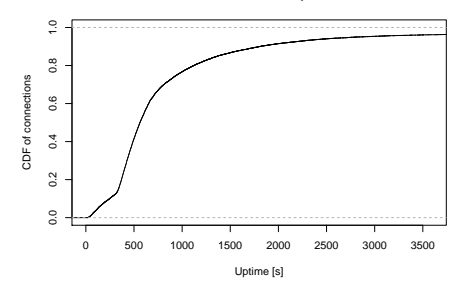

**CDF of connection uptimes**

• Scanning takes time

#### Challenges when moving to real swarms

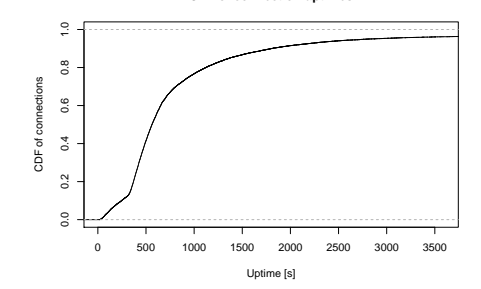

**CDF of connection uptimes**

- Scanning takes time
- Invisible part of a swarm

#### Challenges when moving to real swarms

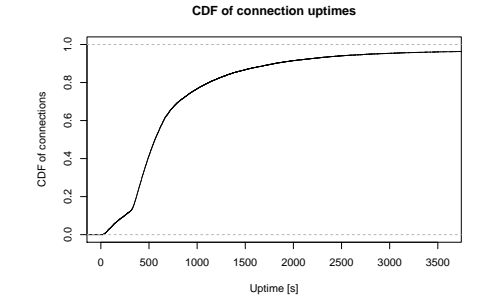

- Scanning takes time
- Invisible part of a swarm
- Error detection

Evaluation: topology sample size

58% peers cannot be scanned

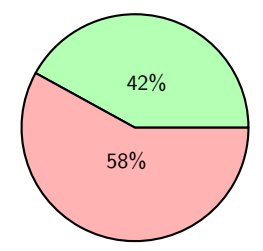

# Evaluation: topology sample size

58% peers cannot be scanned

But we can scan either endpoint of a connection:

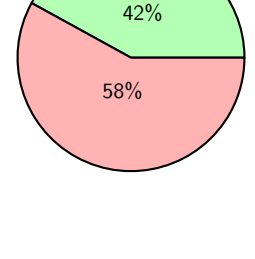

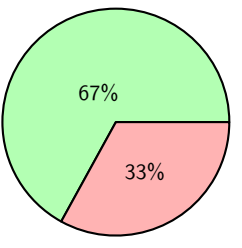

#### Evaluation: coverage

How fast can we scan for all possible connections?

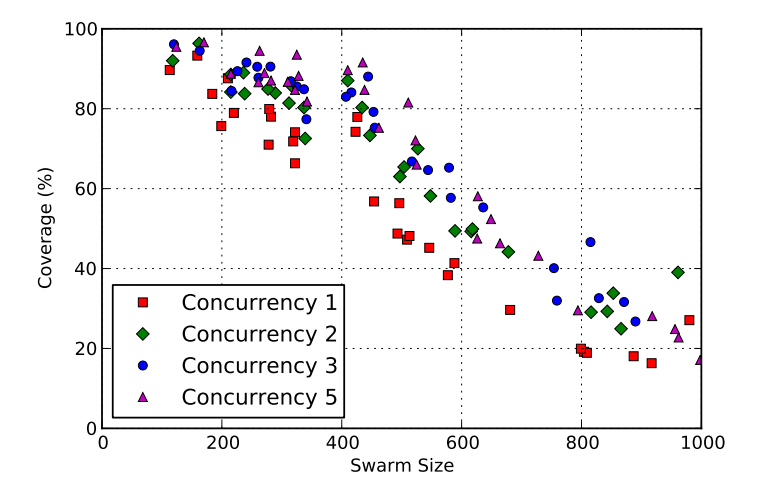

#### Evaluation: coverage

How fast can we scan for all possible connections?

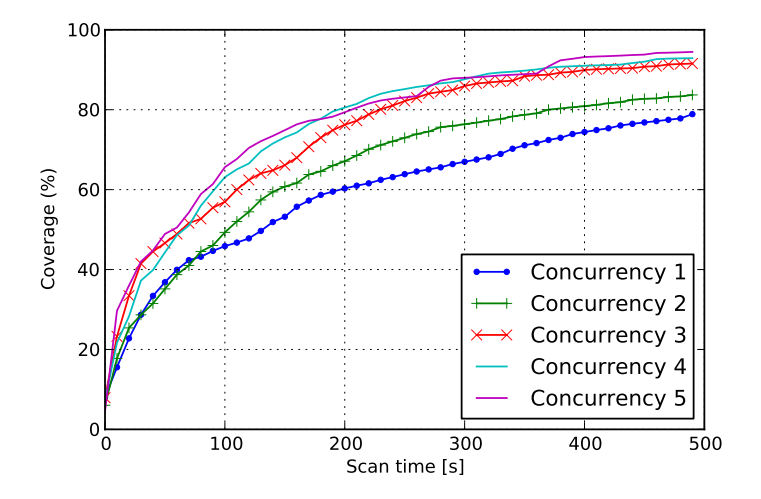

## **Locality**

Trading with random peers, that may be halfway around the globe. Closer peers may be available.

$$
\sigma(a, b) = \begin{cases} 1 & a \text{ and } b \text{ are connected} \\ 0 & \text{otherwise} \end{cases}
$$

## Locality

Trading with random peers, that may be halfway around the globe. Closer peers may be available.

$$
\sigma(a, b) = \begin{cases} 1 & \text{and } b \text{ are connected} \\ 0 & \text{otherwise} \end{cases}
$$
\n
$$
\mathcal{L} = \frac{\sum_{a, b} \sigma(a, b) \cdot d(a, b)}{\sum_{a, b} \sigma(a, b)} \cdot \mathbb{E}[D]^{-1}
$$

## **Locality**

Trading with random peers, that may be halfway around the globe. Closer peers may be available.

$$
\sigma(a, b) = \begin{cases} 1 & \text{a and } b \text{ are connected} \\ 0 & \text{otherwise} \end{cases}
$$
\n
$$
\mathcal{L} = \frac{\sum_{a, b} \sigma(a, b) \cdot d(a, b)}{\sum_{a, b} \sigma(a, b)} \cdot \mathbb{E}[D]^{-1} \stackrel{?}{\approx} 1
$$

#### Locality: evaluation

- $\sigma(a, b)$  provided from scanning method
- $\bullet$   $d(a, b)$  provided by MaxMind GeoIP Database

#### Locality: evaluation

- $\sigma(a, b)$  provided from scanning method
- $\bullet$   $d(a, b)$  provided by MaxMind GeoIP Database
- 33 recently uploaded torrents
- International torrents
- 50-500 peers

#### Locality: evaluation

- $\sigma(a, b)$  provided from scanning method
- $\bullet$   $d(a, b)$  provided by MaxMind GeoIP Database
- 33 recently uploaded torrents
- International torrents
- 50-500 peers

BitTorrent is **not** locality aware!

 $\mathcal{L} = 1.062 > 1$ 

<span id="page-21-0"></span>[Improving](#page-21-0)

# Suggesting

Peer Exchange (PEX):

- Reduce tracker load
- Increase trading partners

# Suggesting

Peer Exchange (PEX):

- Reduce tracker load
- Increase trading partners
- Suggest nearby peers

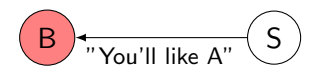

#### Suggesting peers with PEX

- **1** Identify new peers
- **2** Find nearby peers
- <sup>3</sup> Connect to new peers
- 4 Send suggestions as PEX message

# Suggesting peers with PEX

- + No special access
- $+$  No shaping or blocking
- + Widely supported
- + ISPs get information for free

# Suggesting peers with PEX

- $+$  No special access
- $+$  No shaping or blocking
- + Widely supported
- $+$  ISPs get information for free
	- Limited influence

#### How are we doing?

- $\mathcal{L}: 1.062 \rightarrow 0.994$ .
- 6.3% improvement

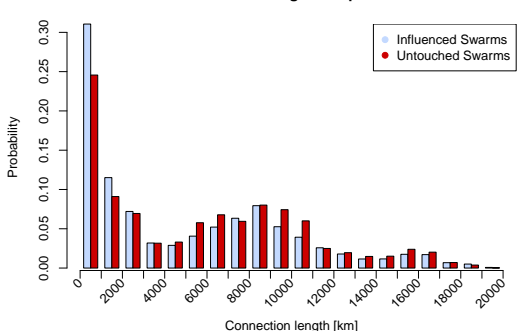

#### **Connection length comparison**

#### **Conclusion**

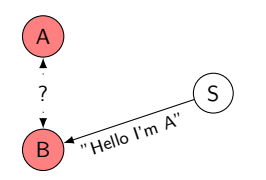

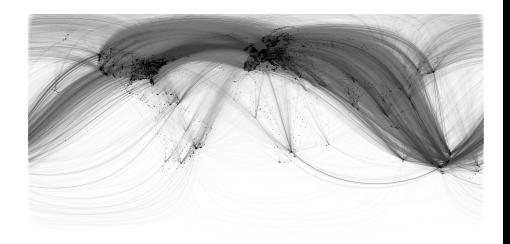

#### **Conclusion**

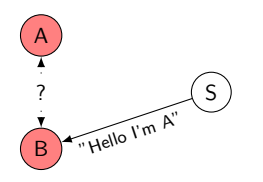

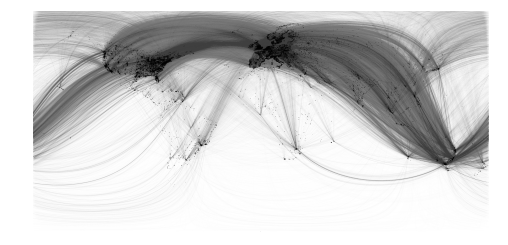

 $\overline{B}$   $\overline{B}$  You'll like A"  $\overline{S}$ 

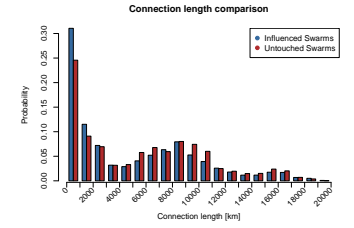

# Thank you, questions?

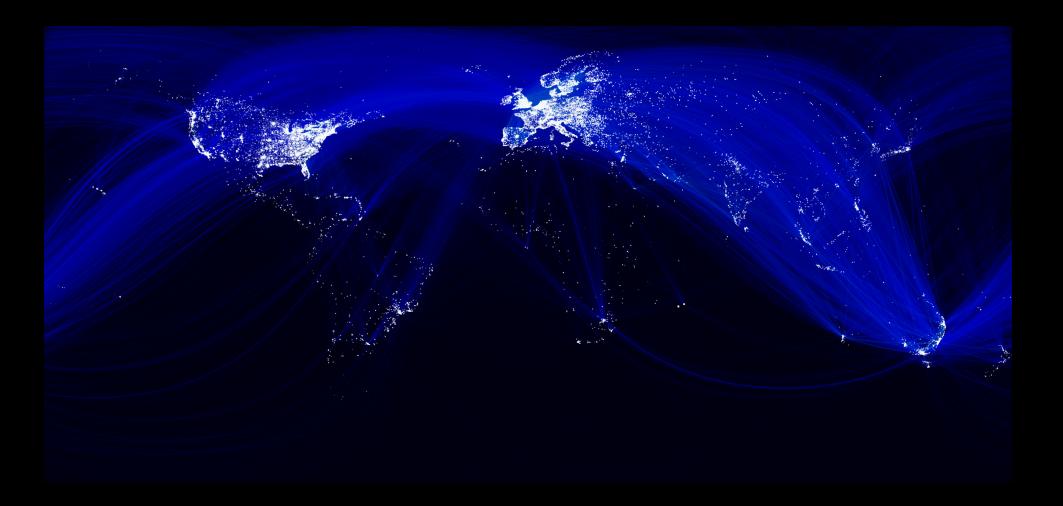